IX.3.0B-SYSTEM-HCMPSU SUBROUTINE HCMPSU

## Description

Subroutine HCMPSU finds an Hydrologic Command Language [\[Hyperlink](http://www.nws.noaa.gov/ohd/hrl/nwsrfs/users_manual/part6/_pdf/652_intro.pdf)] Function record, sets defaults for the Function and any Techniques in the Function and writes the defaults to a file.

## Calling Sequence

CALL HCMPSU (ISTAT)

## Argument List

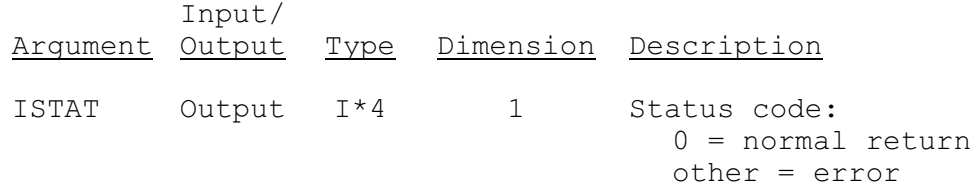